## Tidlig indsats i Nexus

- (gruppen for tidlig indsats: Lene Nilsson, Karina S. Hansen, Susanne Elbæk og Hanne Schmidt)

## **Tidlig Indsats – 1/ oprettelse/aktivering af Tidlig Indsats i Nexus**

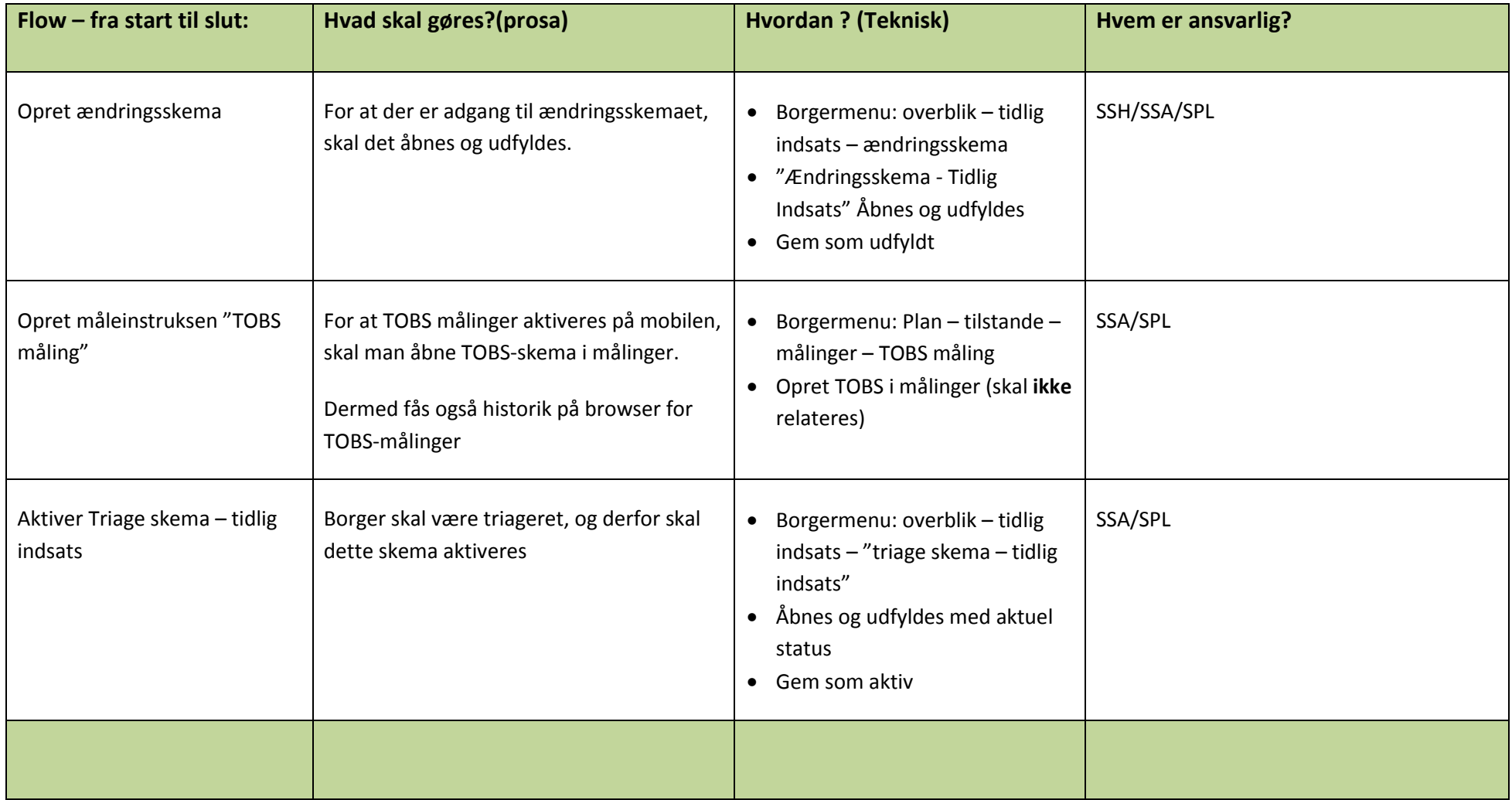

[G:\Socfv\Ældre og Omsorg\Faelles\Nexus\ARBEJDSGANGE OKTOBER 2017\ARBEJDSGANGE SAMLET\Tidlig indsats](file://///brondby.dk/gruppe/Socfv/Ældre%20og%20Omsorg/Faelles/Nexus/ARBEJDSGANGE%20OKTOBER%202017/ARBEJDSGANGE%20SAMLET/Tidlig%20indsats)